# **INSTITUTO POLITÉCNICO NACIONAL**

**ESCUELA SUPERIOR DE INGENIERÍA Y ARQUITECTURA UNIDAD ZACATENCO**

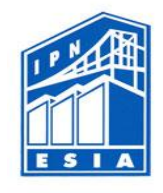

**LABORATORIO DE ESTRUCTURAS T. M.**

# **"Ingeniería Civil"**

# **Resistencia de Materiales: Práctica 1**

"Determinación del Módulo de Elasticidad y de la relación de Poisson"

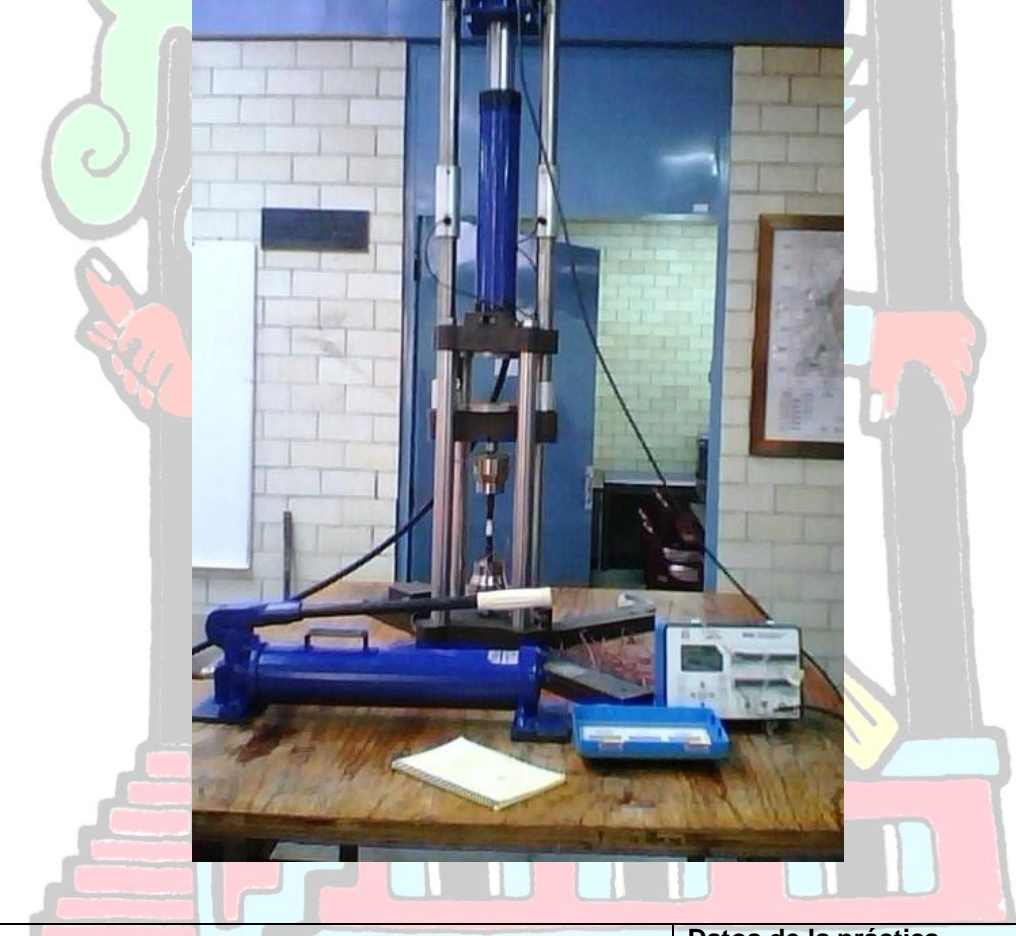

Práctica 1: "Determinación del Módulo de Elasticidad y de la relación de Poisson" **Datos de la práctica** Elaboración: . . . . . . . . . . . . . . . Alumno: . . . . . . . . . . . . . . . . . . Recepción: . . . . . . . . . . . . . Calificación: . . . . . . . . . . . . .

## *Objetivos:*

- Describirá los métodos empleados para la obtención del módulo de elasticidad y la relación de Poisson de un material determinado.
- Ampliará conocimientos acerca de las características de deformabilidad de los materiales.
- Concretar el conocimiento y manejo de la ley de Hooke.
- Definirá el campo de las mediciones de deformaciones unitarias por medio de los llamados calibradores extensométricos (Strain Gages).

## *Normas de seguridad:*

- Trabajar dentro del área delimitada por la línea de seguridad.
- Utilizar el equipo de forma adecuada o como se indique.

### *Equipo de seguridad:*

- Bata.
- Guantes de carnaza.
- Zapatos de uso rudo (proporcionados por el alumno).

## *Investigación previa:*

Estudia y realiza un resumen de los siguientes temas:

- Módulo de Elasticidad.
- Relación de Poisson
- Ley de Hooke

# CHICAUALIZTLI

Laboratorio de Estructuras T.M. IPN "ESIA – Zacatenco" *Equipo:* Strain Gages o circuitos Eléctricos (para medición del módulo de elasticidad). P3 MARINES  $-00003 + 00002$ P3, es un equipo electrónico indicador  $-00001$ de deformaciones unitarias. Sistema de aplicación de cargas. (Prensa Universal)

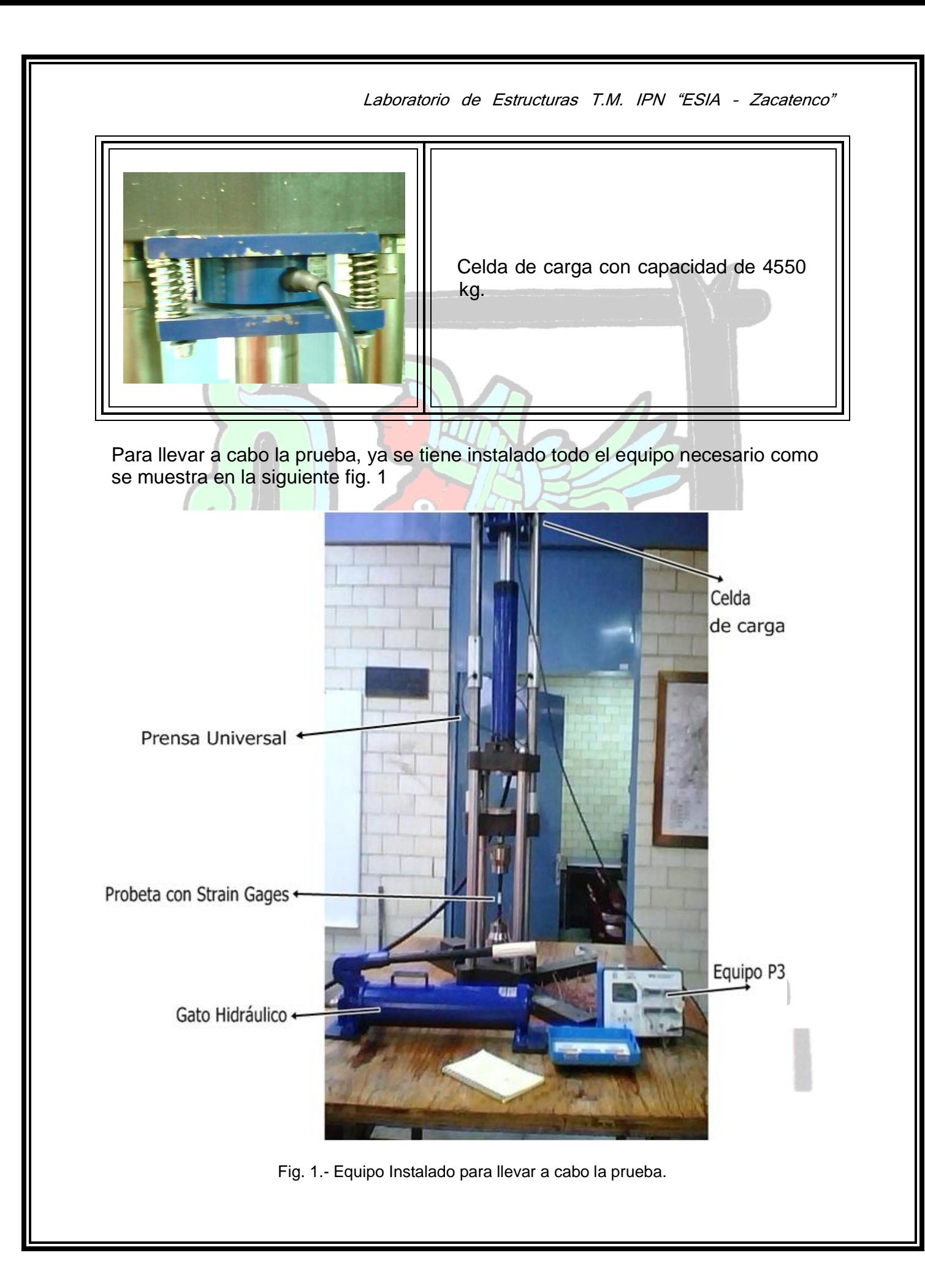

#### *Material:*

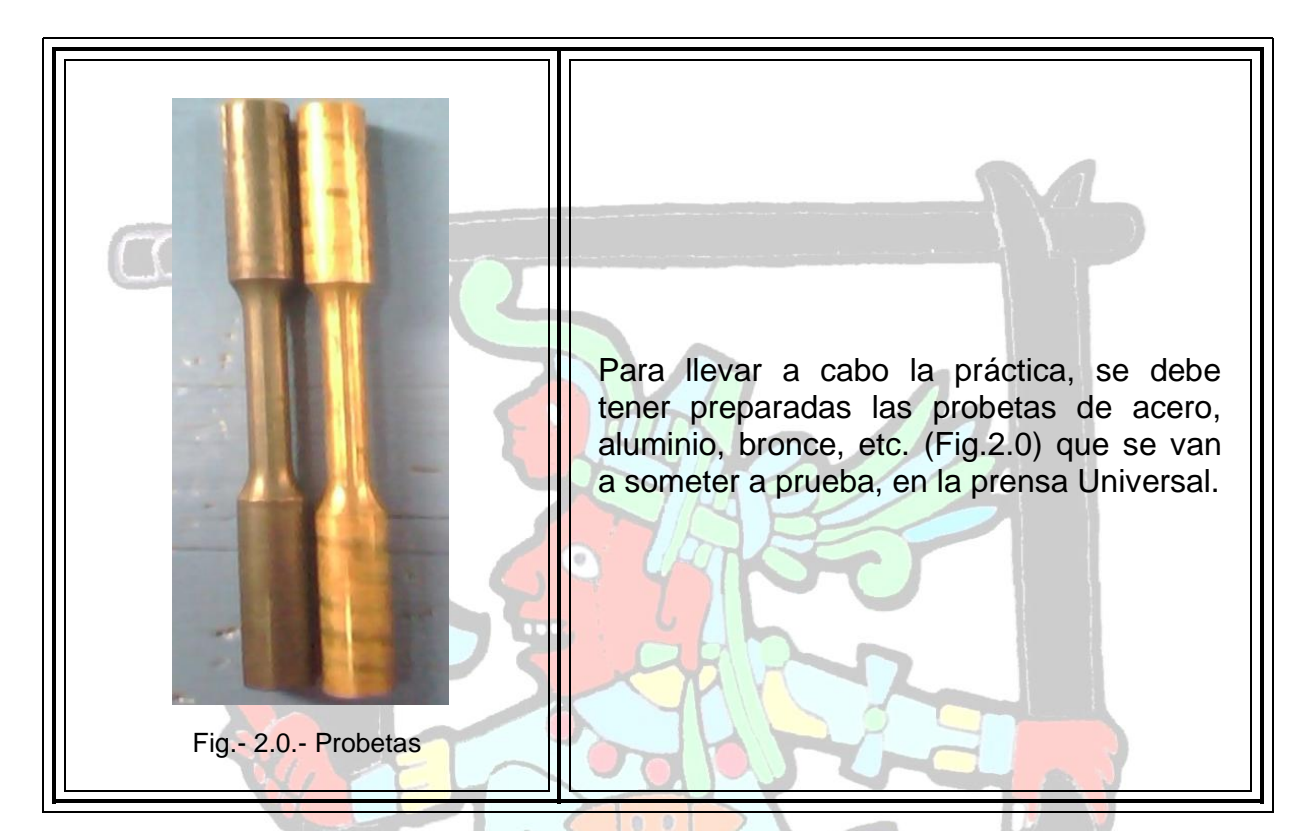

### *Introducción.*

El diseño de componentes para maquinas y estructuras que soportan cargas requiere información sobre la distribución de fuerzas dentro del componente particular. El diseño correcto de dispositivos, como ejes, recipientes sujetos a presión y estructuras de soporte, deben considerar capacidad y deflexiones permisibles. La mecánica de materiales proporciona una base para predecir estas características esenciales de un diseño mecánico y suministra la compresión fundamental del comportamiento de partes que soportan carga.

Sin embargo, el análisis teórico con frecuencia no es suficiente, y se requieren mediciones experimentales para lograr un diseño final.

El interés de esta práctica es la medición de los desplazamientos físicos en componentes de ingeniería. Los diseños de ingeniería se basan en un nivel de seguridad de esfuerzo dentro de un material. En un objeto que se somete a cargas, las fuerzas dentro del material actúan para balancear la carga externa.

#### **Esfuerzo Deformación.**

El análisis experimental del esfuerzo se realiza al medir la deformación de una parte bajo carga e inferir el estado de esfuerzo que existe a partir de las deflexiones medidas. Si una barra tiene un área de sección transversal A<sub>C</sub> y la carga se aplica sólo a lo largo del eje de la barra, el esfuerzo normal se define como.

 $\sigma_{a} =$ 

*C*

*L*

*L*

 $\delta$ 

 $a = \frac{1}{A}$ 

*N*

*F*

Donde:

A<sub>C</sub>= Área de sección transversal.

F<sub>N</sub>= Fuerza de tensión aplicada a la barra normal al área.

La razón de cambio en longitud de la barra (que resulta de aplicar la carga) con respecto a la longitud original es la deformación axial, definida como.

*a*

 $\varepsilon_a^{\prime} =$ 

Donde:

 $\delta_l$  = El cambio en longitud.

εa= Deformación promedio sobre la longitud.

L= La longitud original sin carga.

Para la mayoría de los materiales de ingeniería, la deformación es una pequeña cantidad; con frecuencia la deformación se reporta en unidades de 10<sup>-6</sup> pl. /pl. ó 10<sup>-6</sup> m/m. Éstas son equivalentes a una unidad adimensional llamada microdeformación (*µε*).

Los diagramas de esfuerzo - deformación son muy importantes para entender el comportamiento de un material bajo carga.

Para cargas menores, la mayoría de los materiales de ingeniería presentan una relación lineal entre esfuerzos y la deformación. El intervalo de esfuerzos sobre el cual se mantiene esta relación para este comportamiento elástico se expresa como.

 $\sigma_a = (E_m)(\varepsilon_a)$ 

Donde:

E<sub>m</sub>= Módulo de Elasticidad o módulo de Young.

La relación se llama Ley de Hooke, la cual se aplica sólo sobre intervalo del esfuerzo aplicado donde la relación entre el esfuerzo ya la deformación es lineal.

#### *Desarrollo:*

**1.** Explicar al grupo los objetivos de la práctica. Expresar para ello la ley de Hooke y dibujar el diagrama de esfuerzo-deformación unitaria dentro del rango elástico.

**Ley de Hooke.**

La elasticidad es la capacidad de los materiales de recuperar su tamaño y su forma cuando se quitan las fuerzas que les producen deformaciones. Esta propiedad se encuentra en mayor o menor medida en todos los cuerpos sólidos.

Cuando se presiona un trozo de material, éste se deforma. Si la fuerza es suficientemente pequeña, el desplazamiento relativo de los diferentes puntos del material es proporcional a la fuerza. A esto se lo denomina comportamiento elástico. Si se toma un bloque rectangular de material de longitud l, ancho a y altura h, como el de la figura 1, y se le aplica entre los extremos una fuerza F, la longitud aumenta una cantidad ΔL, proporcional a F. A esto se lo conoce como ley de Hooke.

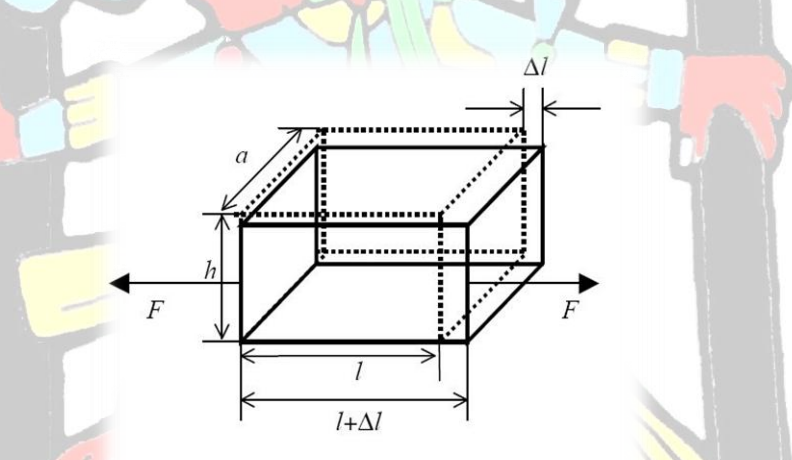

Figura 1: Estiramiento de una barra rectangular sometida a una tensión uniforme

**La relación lineal entre el esfuerzo y la deformación unitaria en una barra en tensión o compresión simple se expresa con la ecuación.**

 $\sigma = (E)(\varepsilon)$ 

#### Donde:

ζ= Esfuerzo Axial ε= Deformación unitaria axial

E= Módulo de elasticidad.

El módulo de elasticidad es la pendiente de la diagrama esfuerzo deformación unitaria en la región linealmente elástica. Como la deformación unitaria es adimensional, las unidades de E son iguales a las unidades del esfuerzo. Las unidades normales de E son psi o ksi en el sistema Inglés, pascales (o sus múltiplos) en el sistema SI y en el sistema métrico kg/cm $^2$ .

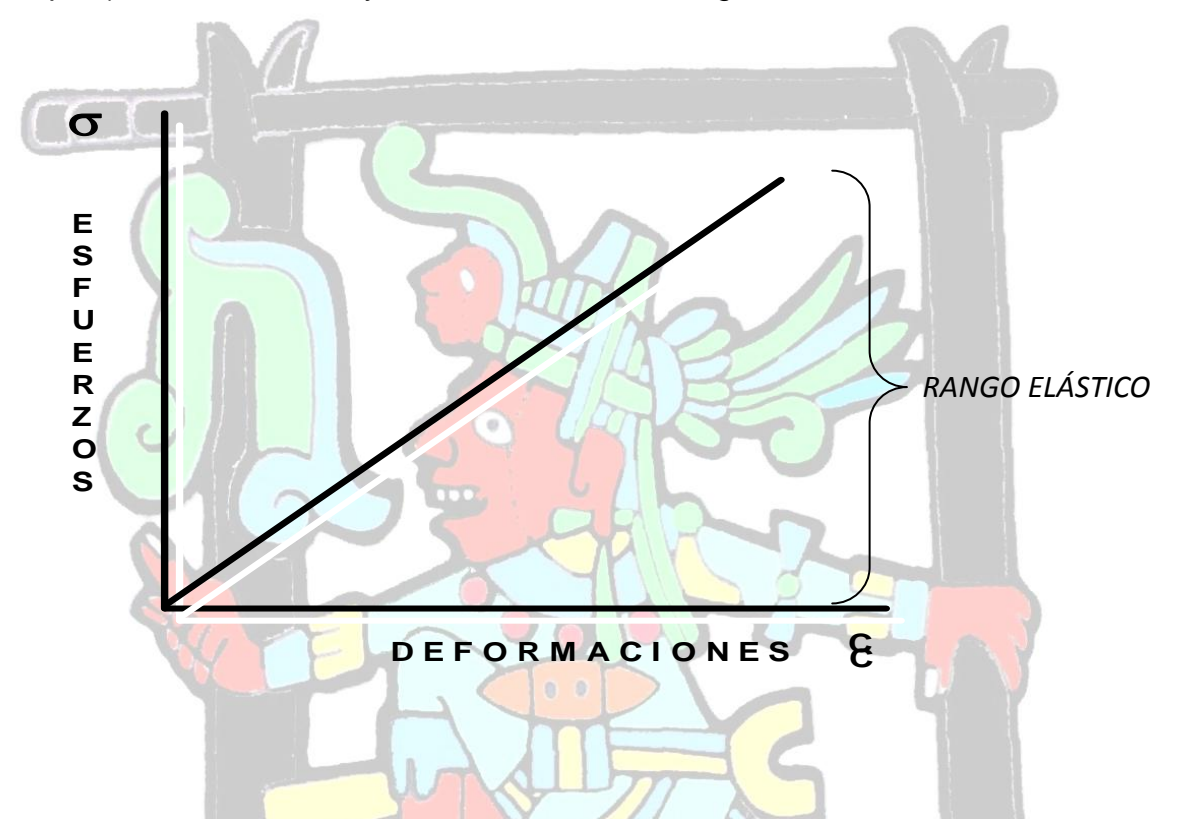

**2.** Explicar el funcionamiento de un Strain Gages y aclarar que en todo caso lo que importa es la deformación obtenida (deformación unitaria).

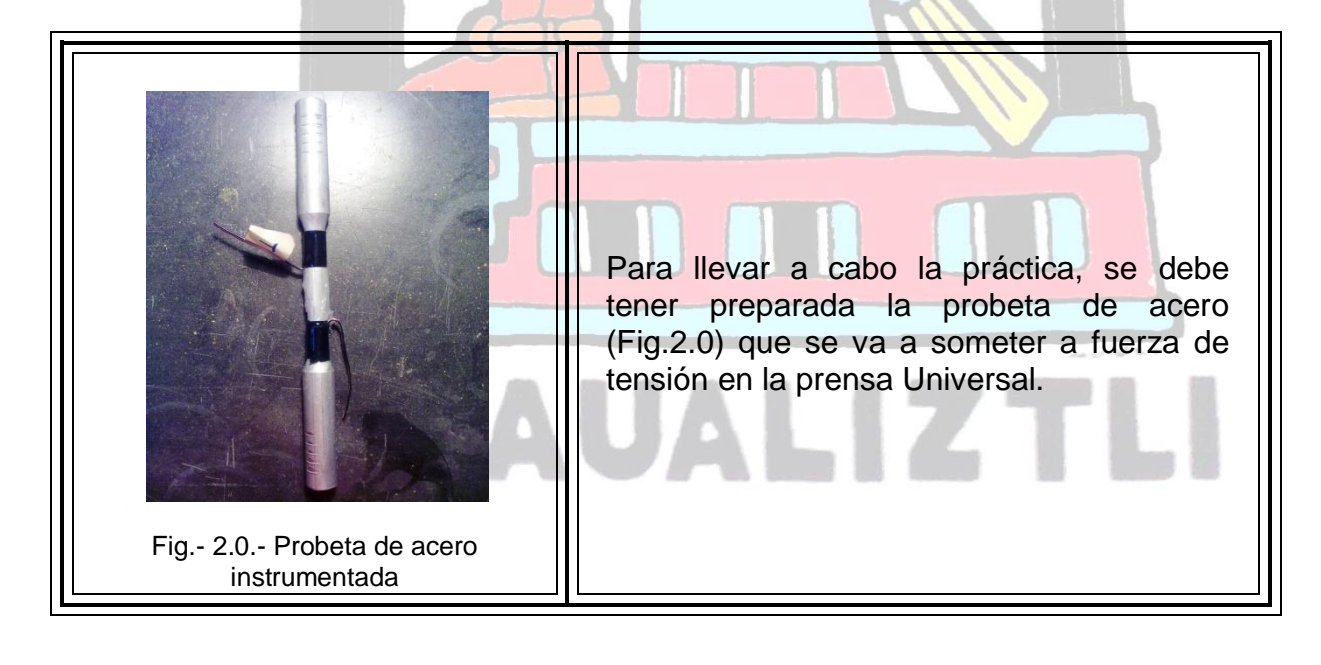

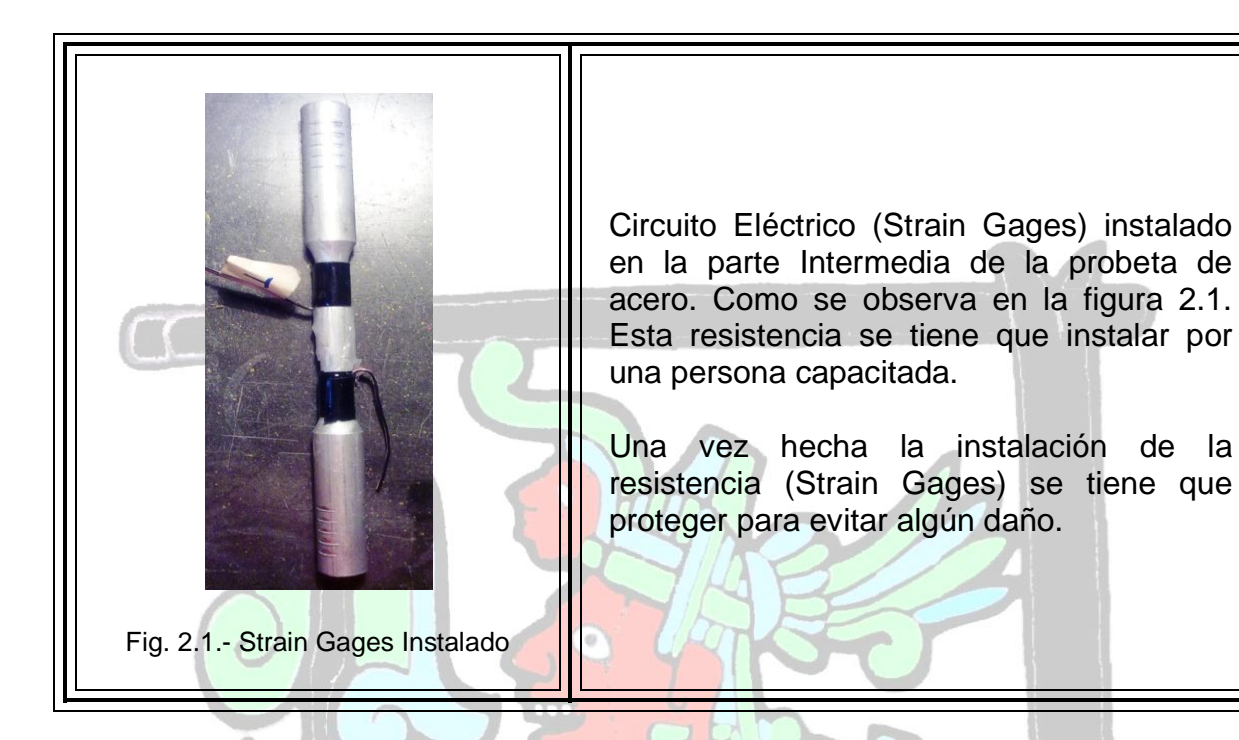

**Funcionamiento del Strain Gages.**

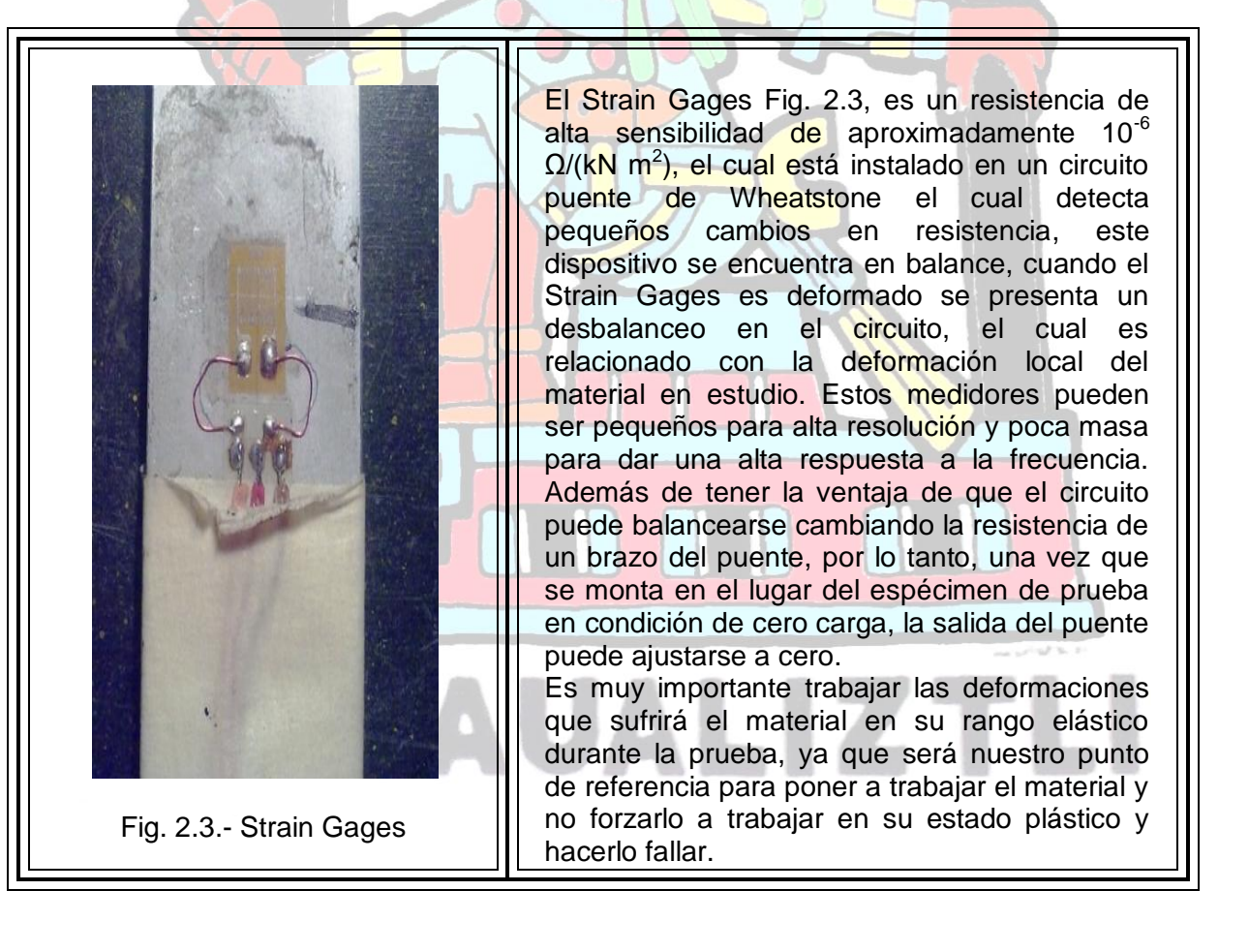

**3.** Explicar el procedimiento para el registro de lecturas dibujando la tabla siguiente:

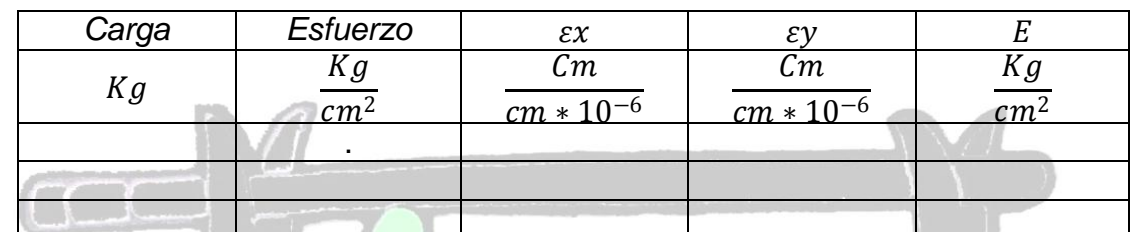

Las lecturas se tomaran de la siguiente manera:

a) Como primer paso nos tenemos que cerciorar que el equipo nos marque que está bien calibrado como se observa en el siguiente esquema. Y a su vez se mencionaran las partes que componen el calibrar el P3.

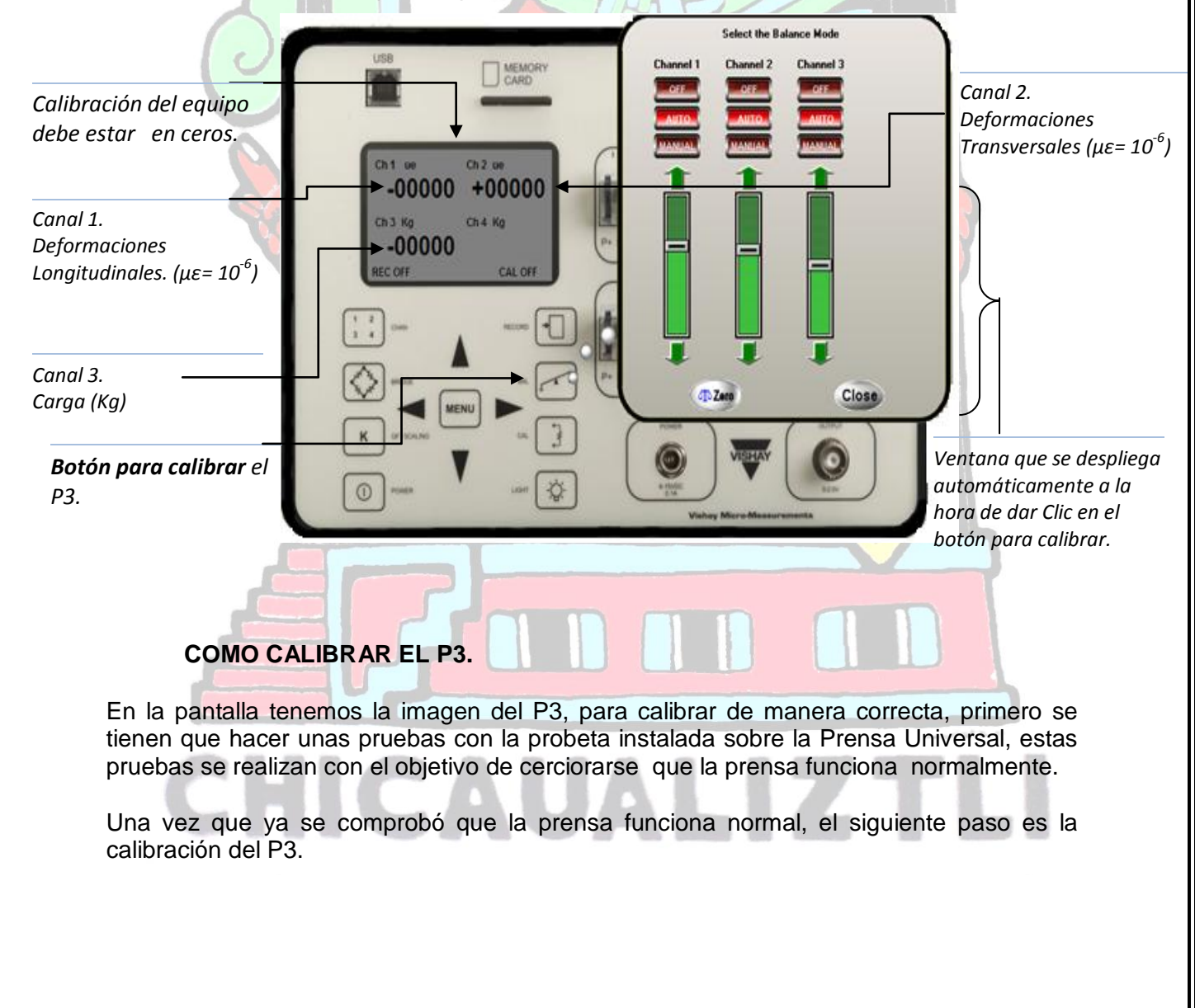

b) Una vez que el equipo esta calibrado para hacer la prueba; como siguiente paso es aplicar las cargas en aumentos graduales de de 100 kg. Los resultados se irán capturando en la pantalla del equipo en los intervalos correspondientes. (observar esquema).

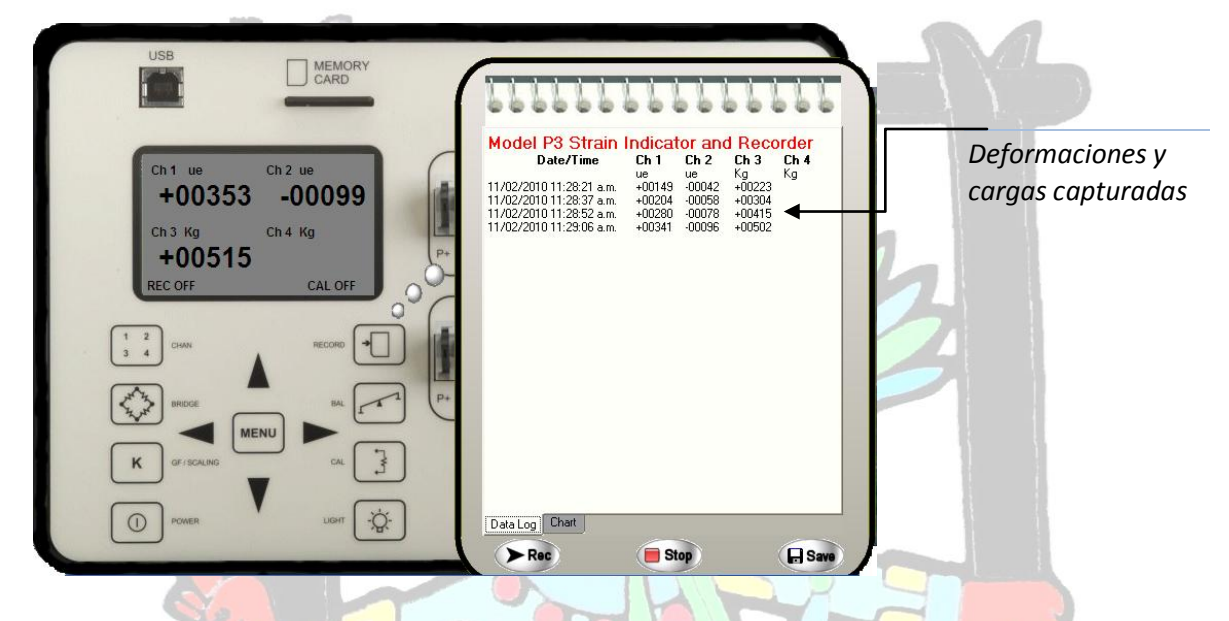

*NOTA: Dependiendo en que canales se vallan a conectar los dispositivos que medirán las deformaciones (transversal y Longitudinal) y la carga aplicada; las lecturas se tomarán en el canal que corresponde.*

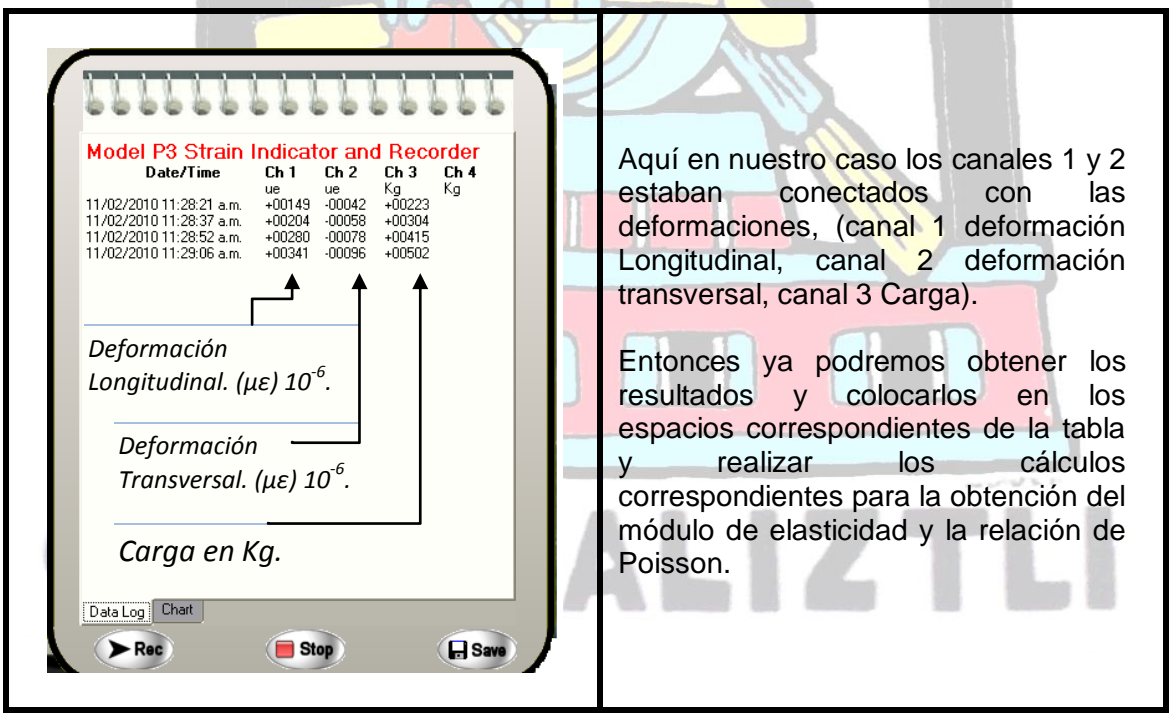

Una vez obtenidas las deformaciones estas se vaciaran en la tabla que se encuentra en la parte de abajo, llenando los espacios donde corresponde cada situación (Deformación Longitudinal εy) (Deformación Trasversal εx), Carga (@ 100 Kg).

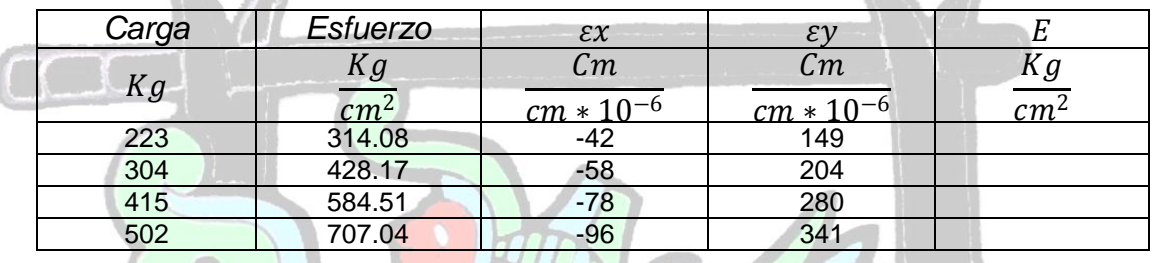

Para hacer los cálculos se utilizará la fórmula de la Ley de Hooke.

**4.** Calcular el área de la sección transversal y el esfuerzo en cada nivel de carga en base a las cargas que está previsto aceptar.

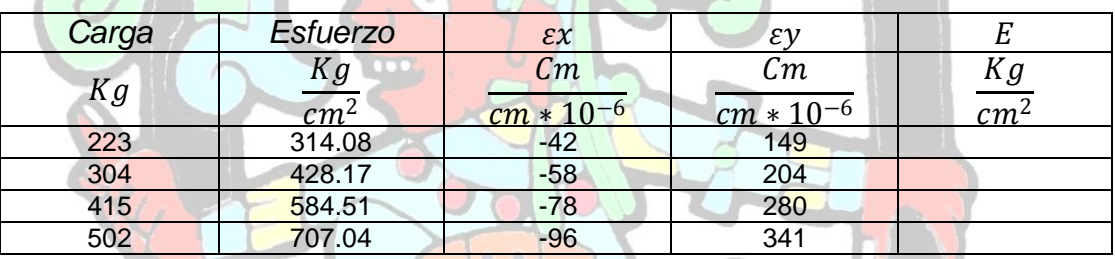

 $A = (\pi)(r^2)$ = 0.71 m<sup>2</sup>

 $\mathbb{R}$  and  $\mathbb{R}$ 

- **5.** Aplicar los diversos niveles de carga y registrar las deformaciones unitarias verticales " $\epsilon y$ " y las horizontales " $\epsilon x$ " asentándolas en la tabla anterior.
- **6.** Calcular a partir de la expresión siguiente el módulo de elasticidad en cada nivel de carga.
- **7.** Calcular simultáneamente la relación de Poisson dividiendo la deformación entre  $\varepsilon y$  $\varepsilon x$

 $\mu =$ 

 $E=$ 

 $\sigma$  $\epsilon y$ 

 $\epsilon y$ 

**8.** Calcular el promedio de los resultados de módulos de elasticidad y de relación de Poisson.

**9.** Hablar de los métodos estadísticos de correlación que conducirán a un resultado aceptable.

#### *Análisis y presentación de resultados* **SHOLL**

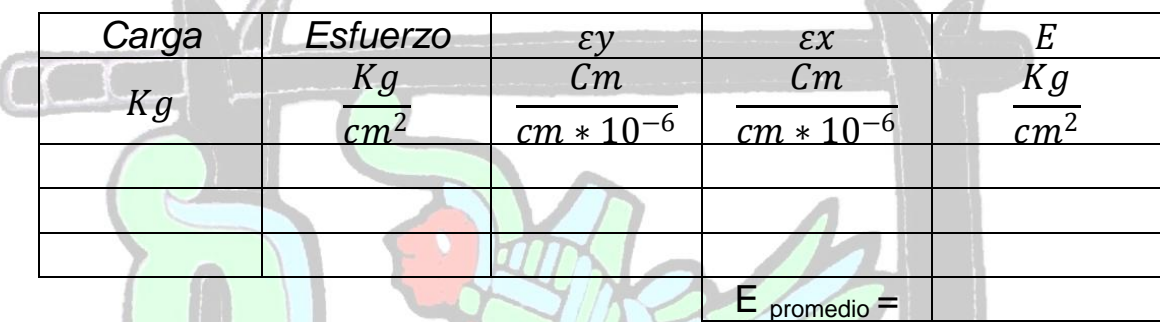

Deberás llenar correctamente el formato similar a este, el cual se te entregará a la hora de hacer la práctica en el laboratorio, la manera de llenarlo está descrita en los pasos anteriores. Así también debes realizar una gráfica esfuerzo deformación con lo descrito en la Introducción.

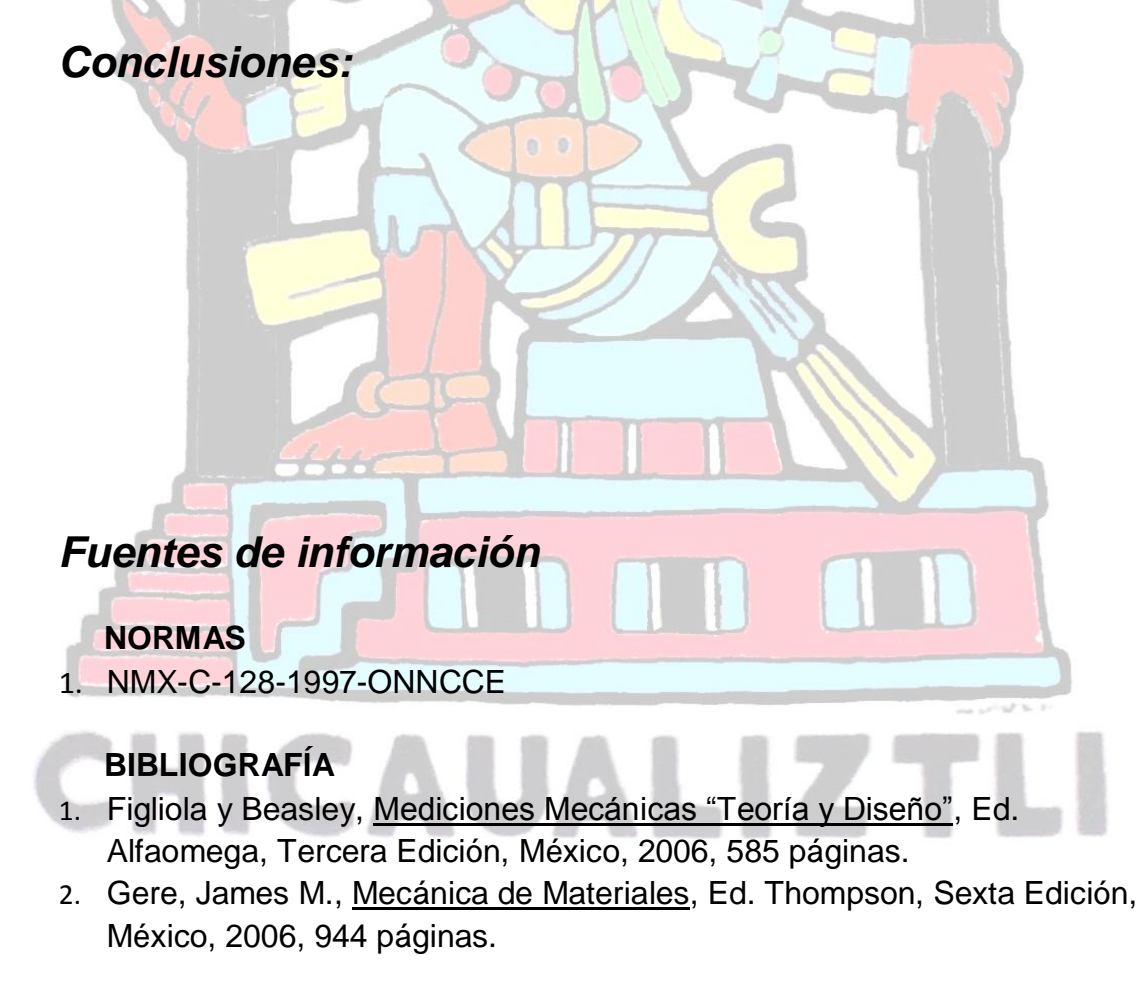

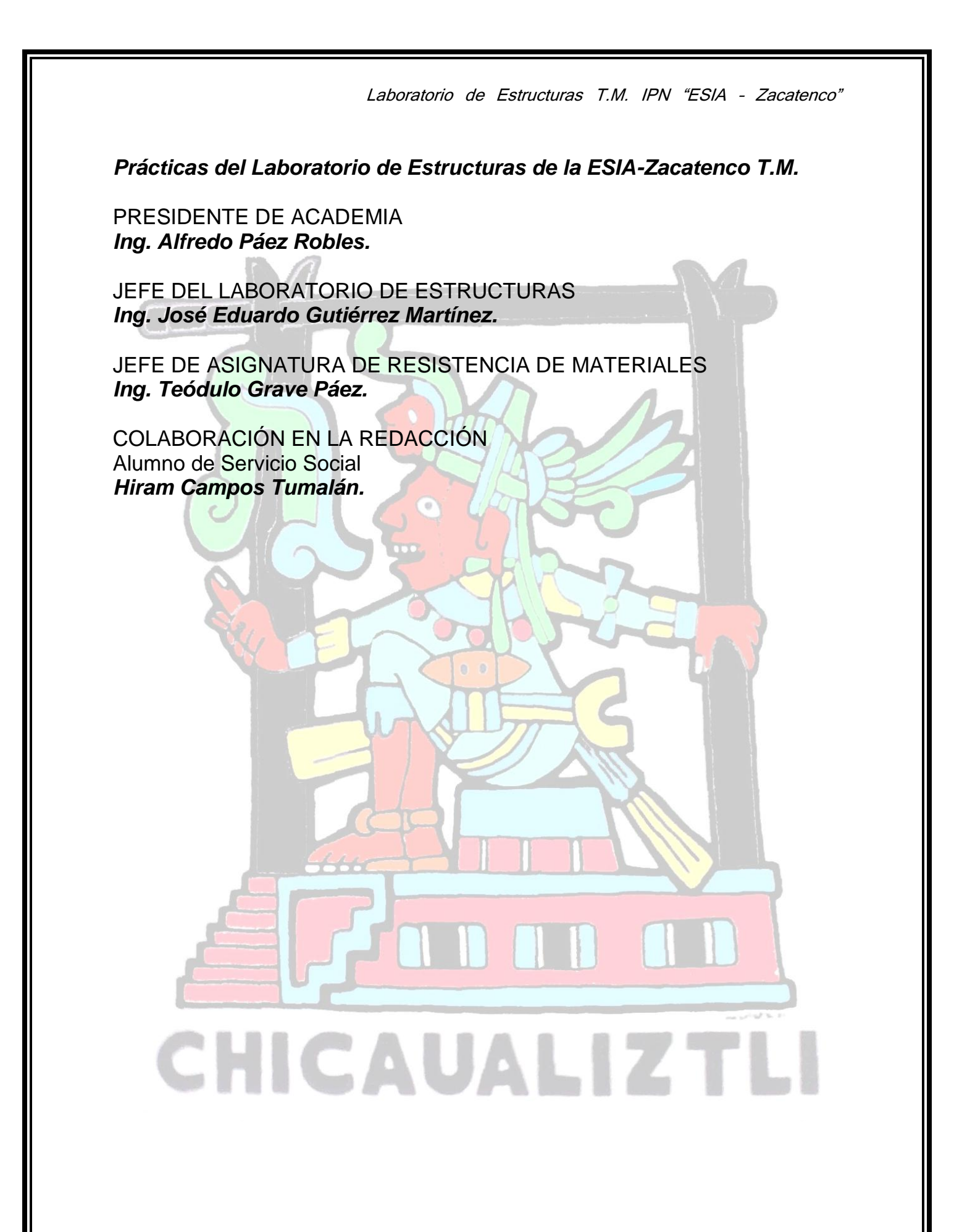